**MONTIEREN UND ANSCHLIESSEN**

**Hardware**

Spannungsversorgung 12 V DC, externes Steckernetzteil (110 oder 230 V) mit Bajonett-Stecker zur Sicherung gegen Herausziehen

Leistungsaufnahme Max. ca. 8,5 W

Umgebung Temperaturbereich 0 – 40 °C; Luftfeuchtigkeit 0 – 95 %; nicht kondensierend

Gehäuse Robustes Kunststoffgehäuse, Anschlüsse auf der Rückseite, für Wandmontage

vorbereitet, Kensington-Lock; Maße 210 x 45 x 140 mm (B x H x T)

Anzahl Lüfter Keine; lüfterloses Design ohne rotierende Teile, hohe MTBF

WAN 10 / 100 / 1000 MBit/s Gigabit Ethernet

**Schnittstellen**

ETH 3 individuelle Ports, 10 / 100 / 1000 Mbit/s Gigabit Ethernet, im Auslieferungszustand als Switch geschaltet. Ein Port ist als WAN-Port geschaltet. Ethernet-Ports können in der LCOS-Konfiguration elektrisch deaktiviert werden. Die Ports unterstützen Energiesparfunktionen nach IEEE 802.3az

USB USB 2.0 Hi-Speed Host-Port zum Anschluss von USB-Druckern (USB-Druck-Server), seriellen Geräten (COM-Port-Server) oder USB-Datenträgern (FAT-Dateisystem)

> Externes Steckernetzteil, NEST 12 V / 2 A DC/S, Hohlstecker 2.1 / 5.5 mm, Art.-Nr.: 111303 (nicht für WW-Geräte)

Serielle Schnittstelle Serielle Konfigurationsschnittstelle / COM-Port (8-pol. Mini-DIN): 9.600-115.000 Baud, optional zum Anschluss eines Analog-/GPRS-Modems geeignet. Unterstützt internen COM-Port-Server und ermöglicht die transparente asynchrone Übertragung serieller Daten via TCP.

**WAN-Protokolle**

Ethernet PPPoE, Multi-PPPoE, ML-PPP, PPTP (PAC oder PNS) und IPoE (mit oder ohne DHCP), RIP-1, RIP-2, VLAN, IP

**Konformitätserklärung**

Hiermit erklärt LANCOM Systems, dass dieses Gerät den Richtlinien 2014/30/EU und 2014/35/EU entspricht. Der vollständige Text der EU-Konformitätserklärung ist unter der folgenden Internetadresse verfügbar:

**Lieferumfang**

Dokumentation Hardware-Schnellübersicht (DE/EN), Installation Guide (DE/EN)

Kabel 2 Ethernet-Kabel, 3m<br>Netzteil Externes Steckernetzte

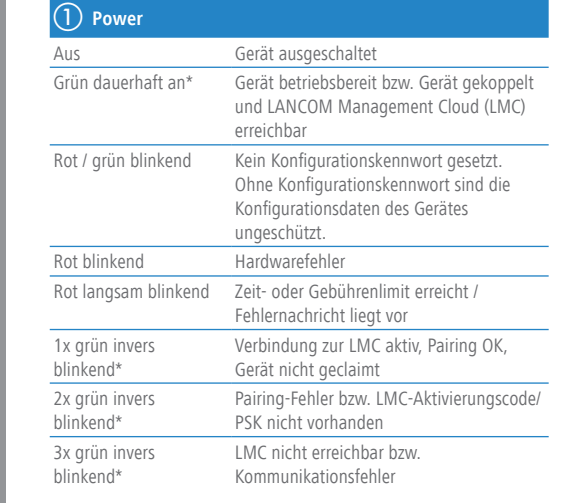

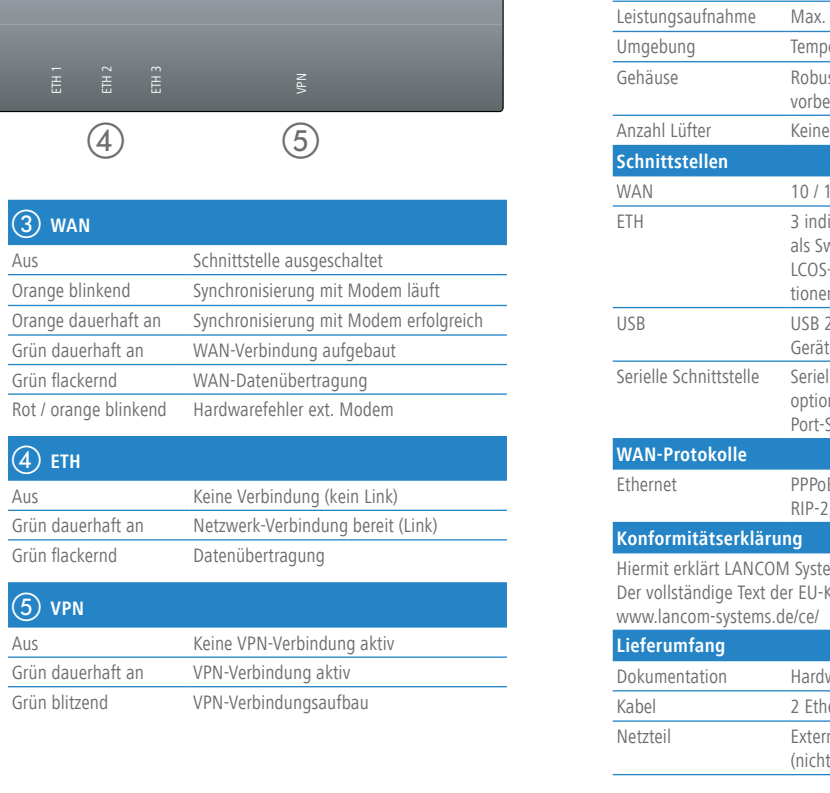

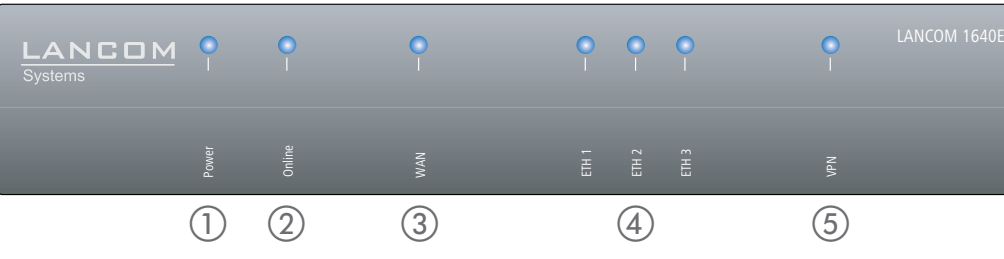

 $\frac{\text{Ans}}{\text{Ans}}$ 

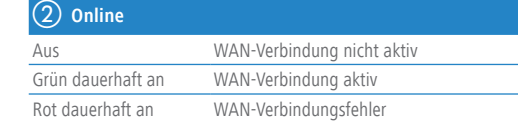

LANCOM, LANCOM Systems und LCOS sind eingetragene Marken. Alle anderen verwendeten Namen und Bezeichnungen können Marken oder eingetragene Marken ihrer jeweiligen Eigentümer sein. Änderungen vorbehalten. Keine Gewähr für technische Ungenauigkeiten und/oder Auslassungen. 111789/0418

## LANCOM 1640E Hardware-Schnellübersicht

\*) Die zusätzlichen Status der Power-LED werden alternierend im 5-Sekunden-Wechsel angezeigt, wenn die Verwaltung des Gerätes über die LANCOM Management Cloud aktiviert ist

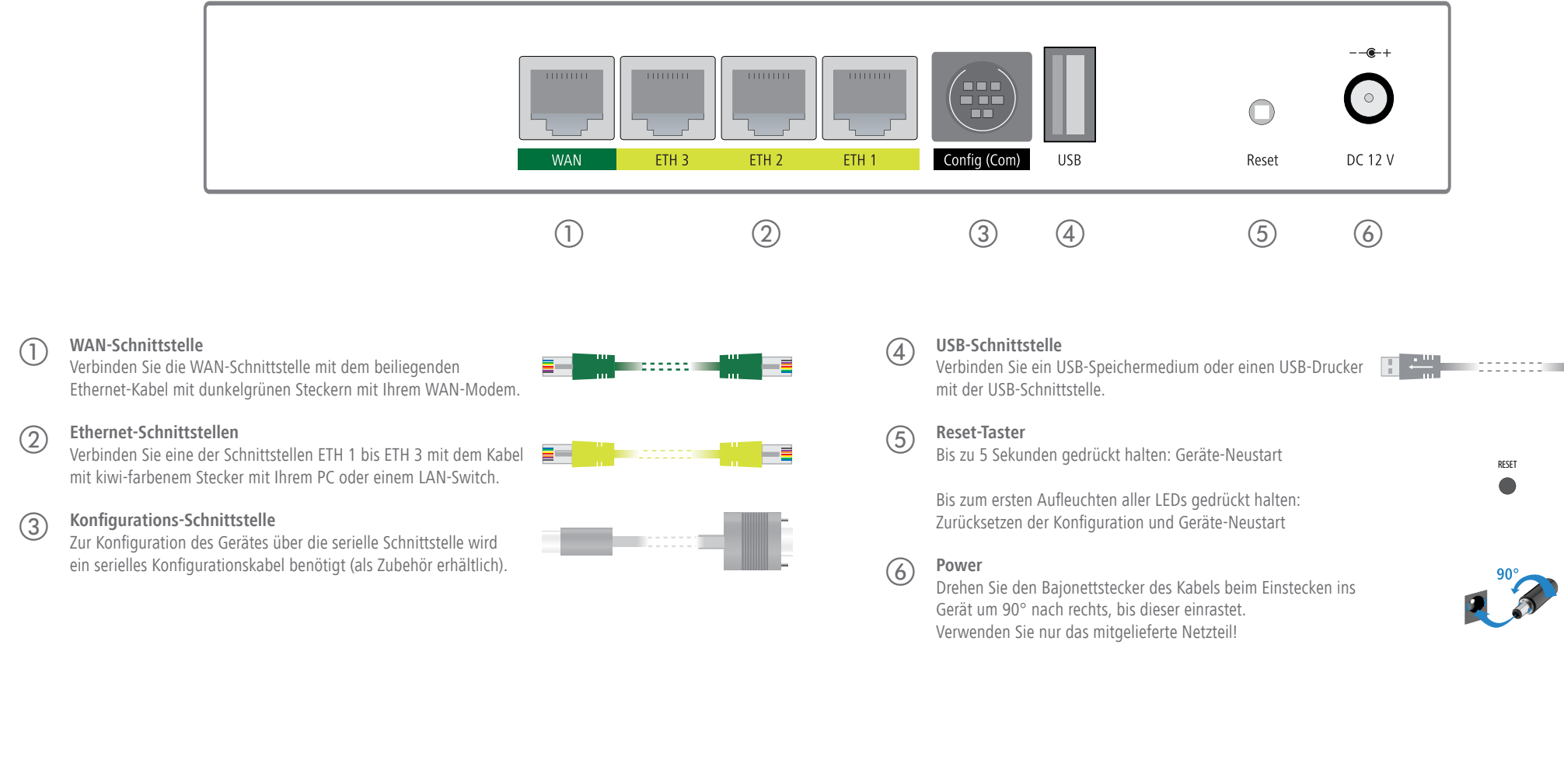

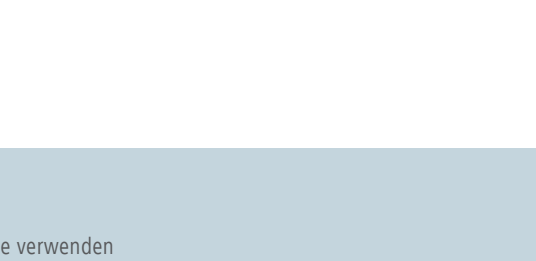

> Bei Aufstellung auf dem Tisch Gummifüße ankleben

> Keine Gegenstände auf der Geräteoberseite ablegen oder mehrere Geräte stapeln

- 
- 

Das Produkt enthält separate Komponenten, die als sogenannte Open Source Software eigenen Lizenzen, insbesondere der General Public License (GPL), unterliegen. Die Lizenzinformationen zur Geräte-Firmware (LCOS) finden Sie auf der WEBconfig des Geräts unter dem Menüpunkt "Extras->Lizenzinformationen". Sofern die jeweilige Lizenz dies verlangt, werden Quelldateien zu den betroffenen Software-Komponenten auf Anfrage über einen Download-Server bereitgestellt.

> Seitliche Lüftungsschlitze freihalten > Bei Wandmontage bei-liegende Bohrschablone verwenden > Rackeinbau mit Hilfe des optionalen LANCOM Rack Mount (nicht im Lieferumfang)

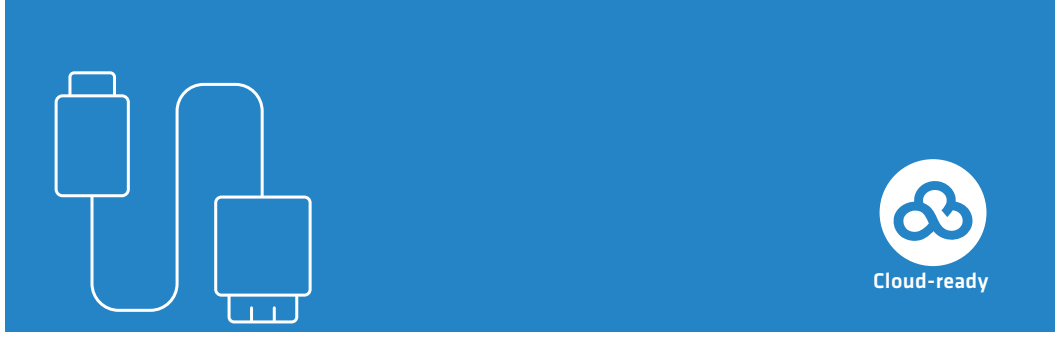

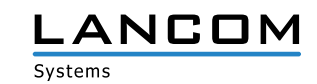